Université Echahid Hamma Lakhdar Module : Algo & Struct de données2<br>
Faculté des Sciences exactes Année Universitaire : 2019/2020 Département des Mathématiques

Année Universitaire : 2019/2020<br>12 Avril 2020

# **Série des Exercices N° : 02**

#### **Exercice N°1**

```
A : Soit le programme C suivant : 
#include <stdio.h> 
main() 
{ int A,B,C,D,E; 
    printf("Donner un nombre :"); scanf("%d",&A); 
    B=(A<0)?1,2,3:10,20,30; printf("B = %d\n", B); 
    C=(A<0)?(1,2,3):(10,20,30); printf("C = %d\n", C); 
   D=-1, -2, -3; printf("D = \frac{d}{n}, D);
   E=(-1,-2,-3); printf("D = %d\nu", E); getch();} 
1. Que seront les valeurs de B,C,D et E pour une valeur positive et autre négative de A ? 
B : Soit le programme C suivant :
```
**#include <stdio.h>** 

```
main()
```

```
{ int X;
```

```
 do {
```
 **printf("Donner un nombre positif:"); scanf("%d",&X);** 

```
 } 
   while (X <= 0);
```

```
 printf("Valeur donnée X = %d \n", X); 
 getch();
```
**}**  1. Que fait ce programme ? 2. Ecrire un programme équivalent en utilisant la boucle **for**. **Exercice N°2** 

Ecrire un programme en C permettant d'afficher la table de multiplication par 9.

**Exercice N°3** 

Ecrire un programme en C qui permet de lire une suite d'entiers saisis par l'utilisateur et d'afficher le plus grand et le plus petit nombre ainsi que ses rangs dans cette suite. On tape 0 pour terminer la suite.

### **Exercice N°4**

Ecrire un programme en C qui permet de lire une suite de 10 valeurs entières positives saisis par l'utilisateur et d'afficher leur somme. Le programme doit afficher un message d'erreur dans le cas de saisis d'une valeur négative.

### **Exercice N°5**

Ecrire un programme en C qui permet de lire un nombre positif donné par l'utilisateur, puis il calcule et affiche sa factorielle.

# **Exercice N°6**

Ecrire un programme en C qui permet de calculer les sommes suivantes.

S = 1-3+5-7+9-11+...± *n* tel que n > 50 et donné par l'utilisation.  
\nS = 1+
$$
\frac{2}{3}
$$
+ $\frac{3}{5}$ + $\frac{4}{7}$ +...+ $\frac{n}{2n-1}$  tel que n est un nombre positif donné par l'utilisation.  
\nS =  $x + \frac{x+1}{2} + \frac{x+2}{3} + \frac{x+i}{3} + \frac{x+i}{3} + \frac{x+n}{4}$  tel que n domé par l'utilisation et n

$$
S = x + \frac{x+1}{2!} + \frac{x+2}{3!} + ... + \frac{x+1}{(i+1)!} + ... + \frac{x+n}{(n+1)!}
$$
 tel que *n* donné par l'utilisation et *n* > 0.

S= 1 - 4 + 9 - 16 ... + 
$$
(-1)^{n+1}n^2
$$
 tel que *n* donné par l'utilisation et *n* > 0.

### **Exercice N°7**

Ecrire un programme en C qui permet de simuler la fonction d'une petite calculatrice. C-à-d, qu'il demander deux valeurs de l'utilisateur ainsi que l'opération à exécuter sur ces nombres. Ensuite, il réalise cette opération.

**NB :** le programme ne s'arrête pas à répéter une nouvelle demande jusqu'à ce que l'utilisateur donne deux nombres nuls.

#### **Exercice N°8**

Soit Un et Vn deux suites définies comme suit :

$$
U_0 = 2
$$
  $U_n = 1 + \frac{1}{V_n}$  *et*  $V_n = 1 - \frac{1}{U_{n-1}}$   $(n > 0)$ 

Ecrire le programme qui permet de calculer la somme de 100 premiers termes de la suite Vn **Exercice N°9** 

Ecrire un programme en C qui permet d'afficher tous les nombres premiers dans l'intervalle ]2 .. N]. Tel que n > 2 et donné par l'utilisateur.

### **Exercice N°10**

Ecrire un programme en C qui répète de calculer le carré d'un nombre entier non nul donné par l'utilisateur. Le programme s'arrête lorsque l'utilisateur donne une valeur nulle.

# **Exercice N°11**

Un nombre est dit parfait s'il est égal à la somme de ses diviseurs sauf lui-même.

Ecrire un programme en C qui permet de trouver les nombres parfaits compris entre deux nombres M et N donnés. Par Exemple: 6=1+2+3.

# **Exercice N°12**

On dit que deux nombres sont équivalents si les sommes des chiffres formant ces nombres sont égales. Ecrire un programme en C qui permet de lire deux nombres entiers positifs et de vérifier si sont équivalents.

# **Exercice N°13**

Ecrire un programme en C qui permet de convertir et d'afficher la valeur équivalente en décimal d'un nombre donné par l'utilisateur en binaire pur.

### **Exercice N°14**

Ecrire un programme qui permet de remplir les éléménts d'un tableau T par des valeurs entiers entrées au clavier et affiche le tableau T. Ensuite, éffacer toutes les occurrences de la valeur 0 dans le tableau T et tasser les éléments restants. Puis, afficher le tableau résultant.

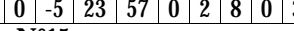

Tableau entré : N=10 Tableau résultant : N=7 11 0 -5 23 57 0 2 8 0 3 11 -5 23 57 2 8 3

# **Exercice N°15**

Ecrire un programme en C qui permet de lire les éléments entiers d'un tableau T (taille maximale de T est  $N \le 50$ ) et affiche le tableau T. Ranger ensuite les éléments du tableau T dans l'ordre inverse sans utiliser de tableau d'aide et afficher le tableau résultant.

### **Exercice N°16**

Ecrire un programme en C qui permet de lire les éléments entiers d'un tableau T (taille maximale de T est  $N \le 50$ ) et affiche le tableau T. Ensuite faire le tri de T comme suit :

### **Methode 1**

Pour chaque place i dans le tableau T, on parcourt le sous-tableau  $T[i+1]$ ... nbElements] de gauche à droite, et on échange T[i] avec le plus petit élément trouvé dans ce sous-tableau. **Methode 2** 

Pour chaque place i dans le tableau T, on parcourt le sous-tableau  $T[i+1]$ ... nbElements de la fin au début en échangeant tout couple d'éléments consécutifs non ordonnés.

**Exercice N°17**  Ecrire un programme en C qui construit une matrice MAT de dimensions N et M et trouve sa matrice transposée TAM de dimensions M et N. **Exercice N°18**  Que sera le résultat de ces instructions **int T1[10]={0}; int T2[10]={5}; int T3[10]={1,0,[2 ... 8]=1,3}; int T4[]={5}; int M[9][3]={{1,0,2},[1 ... 3]={1,3},1,1,5,{2,1,8},2,3,{1,5},1,2,2,3,5,5}; char S[] = "Bonjour, tout le monde"; printf("\"%s\"\n", S); printf("\"%5s\"\t", S); printf(":%25s: \"\n", S); printf(":%.5s:", S); Exercice N°19**  Soient les instructions suivantes: **char N[50]; puts("Entrez un nombre :"); gets(N); printf("Entrée = %s \n", N);**   $print(f("integer = %d \n\pi, atoi(N));$  $printf("long = %ld \n\pi, atol(N));$  $print(f("double =  $f$  in",  $atof(N)$ )$ ; Que seront les résultats si les valeurs de N données par l'utilisateur sont comme suit :<br>a) 302 (b)-302 (c)-302 (d) 302.45 (d) 32E3 f)745f6 **a) 302 b)-302 c)- 302 d)302.45 e)32E3 f)745f6 g)-9148452172 h)302e-02 i)-0,3025 Exercice N°20** Ecrire un programme qui lit deux chaînes de caractères CH1 et CH2, 1. trouver la longueur L de chaque chaîne CH1 et CH2 et affiche le résultat. 2. copier la première moitié de CH1 et la première moitié de CH2 dans une troisième chaîne CH3 et afficher le résultat selon les cas suivants : **a)** utiliser les fonctions spéciales de <string.h> **b**) utiliser uniquement les fonctions de <stdio.h> **Exercice N°21** Ecrire un programme en C qui lit un nombre N donnée par l'utilisateur puis affiche le résultat de sa conversion en une chaîne de caractère vers le binaire, octal et hexadécimal en utilisant les fonctions chaînes de caractères CH1 et CH2, **Exercice N°22**  Ecrire un programme en C qui lit une ligne de texte dans une variable LIGNE (longueur maximale est 150 caractères) et affiche ensuite: **a)** la longueur L de la chaîne. 1. Utiliser une boucle pour compter 2. Utiliser la fonction **strlen** <string.h> **b)** Le nombre de 'a' contenus dans le texte. **c)** Toute la phrase à rebours, sans changer le contenu de la variable LIGNE. **d)** Toute la phrase après avoir enlever toutes les apparitions du caractère 'x'. **e)** Toute la phrase à rebours, après avoir inversé l'ordre des caractères dans LIGNE **Exercice N° 23** Ecrire un programme qui lit une chaîne de caractère CH et vérifie si cette chaîne CH est palindrome ou non. Exemples des mots palindromes : ELLE, KAYAK, REVER, ETETE **Exercice N° 24** Ecrire un programme qui permet de vérifier si une chaîne S1 donnée est un préfixe d'une autre S2 ou non. On dit que S1 est un préfixe de S2, si S1 est le début de S2.